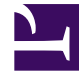

# **SGENESYS**

This PDF is generated from authoritative online content, and is provided for convenience only. This PDF cannot be used for legal purposes. For authoritative understanding of what is and is not supported, always use the online content. To copy code samples, always use the online content.

## Service Client API Reference

Auth Namespace

5/20/2022

### Contents

- 1 [Methods](#page-2-0)
	- 1.1 [getJwtToken](#page-2-1)

• Developer

Learn about the Auth namespace methods and type definitions in the Service Client API.

#### Important

Depending on your environment, you might need to contact your Genesys representative to complete the configuration described on this page.

#### <span id="page-2-0"></span>Methods

The Auth namespace includes the following methods:

• getJwtToken

#### <span id="page-2-1"></span>getJwtToken

To use the auth.getJwtToken endpoint, you must explicitly define the full endpoint name in the service-client-api-accepted-web-content-origins option. For example: service-clientapi.accepted-web-content-origins = https://genesyspureengage.github.io (\*, auth.getJwtToken)

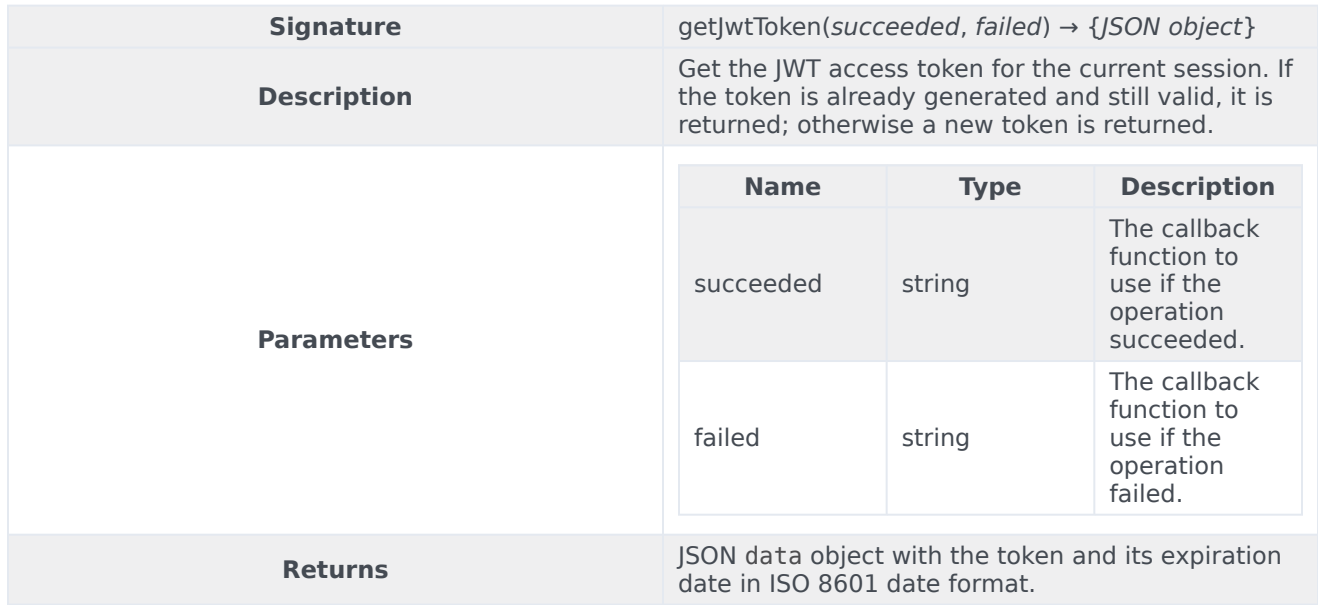

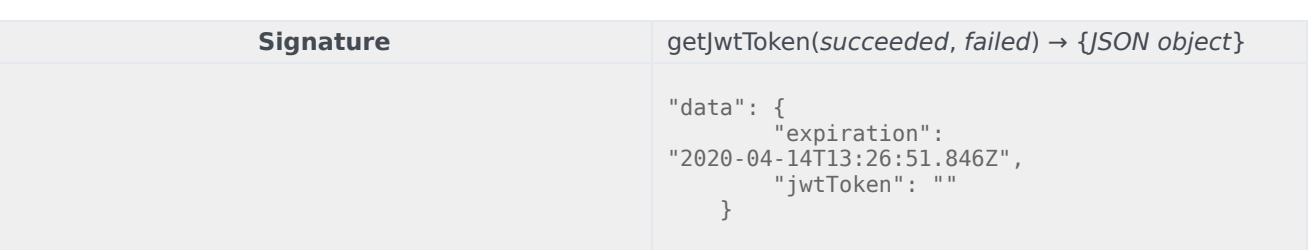